## Wo kann ich die Gültigkeitsdauer meiner FAUcard aktualisieren lassen? 19.05.2024 09:32:10

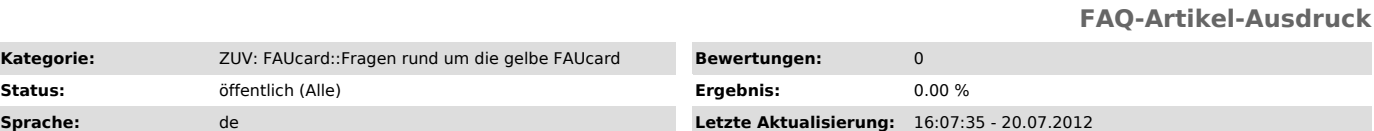

*Symptom (öffentlich)*

*Problem (öffentlich)*

Wo kann ich die Gültigkeitsdauer meiner FAUcard aktualisieren lassen?

*Lösung (öffentlich)*

Sobald Sie für das nächste Semester rückgemeldet sind, können Sie die aufgedruckte Gültigkeit Ihrer FAUcard durch Einstecken in einen<br>Validierungsautomaten verlängern lassen. Die Standorte der Validierungsautomaten finden

"http://www.card.fau.de/aktualisierung.shtml"

Die Gültigkeit Ihrer Geldbörse verlängern Sie, indem Sie Ihre Karte in einen beliebigen Geldaufwerter des Studentenwerks stecken. Es erscheint die Meldung "Karte wird modernisiert".